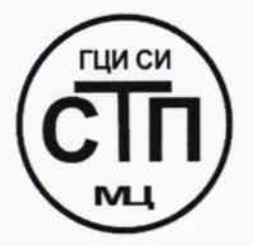

ООО Центр Метрологии «СТП»

Регистрационный № RA.RU.311229 от 30.07.2015 г.

**«УТВЕРЖДАЮ»** Технический директор ООО Центр Метрологии «СТП» 2015 г.

# Государственная система обеспечения единства измерений

Система измерительная РСУ и ПАЗ первой установки производства цианида натрия ООО «Саратоворгсинтез»

# МЕТОДИКА ПОВЕРКИ

MII 2-311229-2015

1. p. 62880-15

г. Казань 2015

# СОДЕРЖАНИЕ

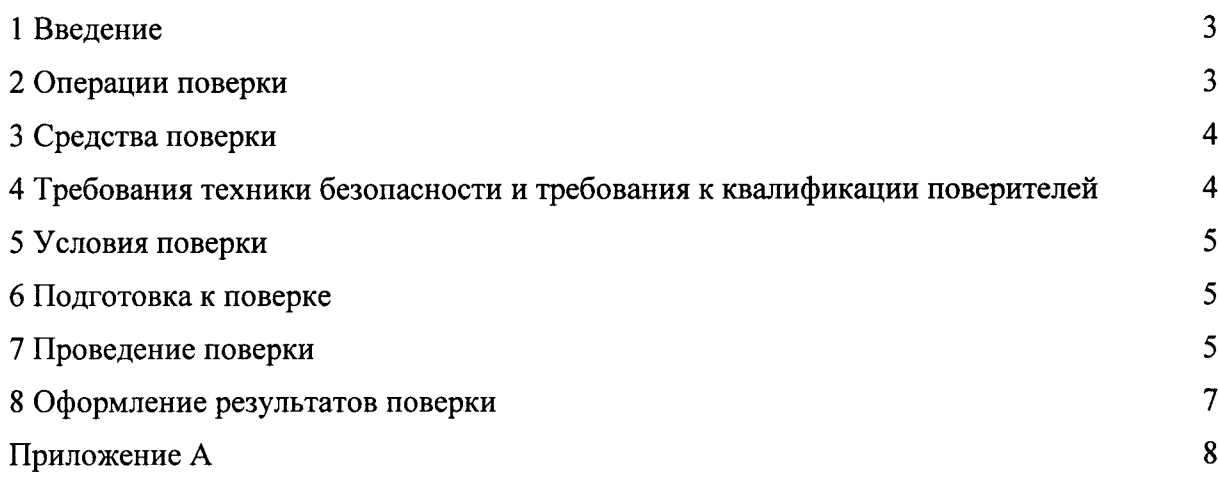

 $\label{eq:2.1} \frac{1}{\sqrt{2\pi}}\int_{\mathbb{R}^3}\frac{1}{\sqrt{2\pi}}\left(\frac{1}{\sqrt{2\pi}}\right)^2\frac{1}{\sqrt{2\pi}}\int_{\mathbb{R}^3}\frac{1}{\sqrt{2\pi}}\frac{1}{\sqrt{2\pi}}\frac{1}{\sqrt{2\pi}}\frac{1}{\sqrt{2\pi}}\frac{1}{\sqrt{2\pi}}\frac{1}{\sqrt{2\pi}}\frac{1}{\sqrt{2\pi}}\frac{1}{\sqrt{2\pi}}\frac{1}{\sqrt{2\pi}}\frac{1}{\sqrt{2\pi}}\frac{1}{\sqrt{2\pi}}\frac{$ 

 $\mathcal{L}(\mathcal{A})$  .

## 1 ВВЕДЕНИЕ

1.1 Настоящая методика поверки распространяется на систему измерительную РСУ и ПАЗ первой установки производства цианида натрия ООО «Саратоворгсинтез», заводской №01. принадлежащую ООО «Саратоворгсинтез», г. Саратов, и устанавливает методику первичной поверки до ввода в эксплуатацию и после ремонта, а также методику периодической поверки в процессе эксплуатации.

1.2 «Система измерительная РСУ и ПАЗ первой установки производства цианида натрия ООО «Саратоворгсинтез» (далее - ИС) предназначена для непрерывного измерения и контроля параметров технологического процесса в реальном масштабе времени; приема и обработки входных сигналов, формирования сигналов управления и регулирования, осуществления централизованного контроля, дистанционного и автоматического управления техническими средствами эксплуатационно-технологического оборудования; выполнения функций сигнализации по установленным пределам и противоаварийной защиты; накопления, регистрации и хранения информации о состоянии технологических параметров.

1.3 ИС состоит из измерительных каналов (далее - ИК), операторских станций управления (персональных компьютеров). Для решения задач управления технологическим процессом используются контроллеры SIMATIC S7-400 фирмы «Siemens AG».

1.4 Поверка ИС проводится поэлементно:

– поверка первичных измерительных преобразователей (далее – ИП) (средств измерений), входящих в состав ИС, осуществляется в соответствии с их методиками поверки;

- вторичную («электрическую») часть ИС, включая линии связи, поверяют на месте эксплуатации ИС в соответствии с настоящей методикой;

- метрологические характеристики ИК ИС определяют расчетным методом в соответствии с настоящей методикой.

1.6 Интервал между поверками первичных ИП (средств измерений), входящих в состав ИС и вторичной («электрической») части ИС - в соответствии с описаниями типа на эти ИП.

1.7 Интервал между поверками ИС - 2 года.

## 2 ОПЕРАЦИИ ПОВЕРКИ

2.1 При проведении поверки должны быть выполнены операции, приведенные в таблине 2.1:

Таблица 2.1 - Операции поверки

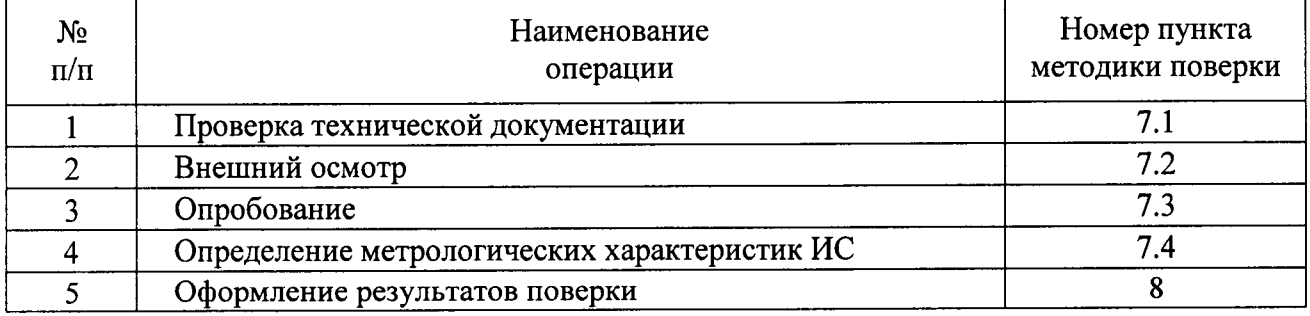

# 3 СРЕДСТВА ПОВЕРКИ

3.1 При проведении поверки применяют эталоны и средства измерений (далее - СИ), приведенные в таблице 3.1.

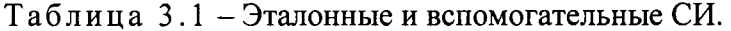

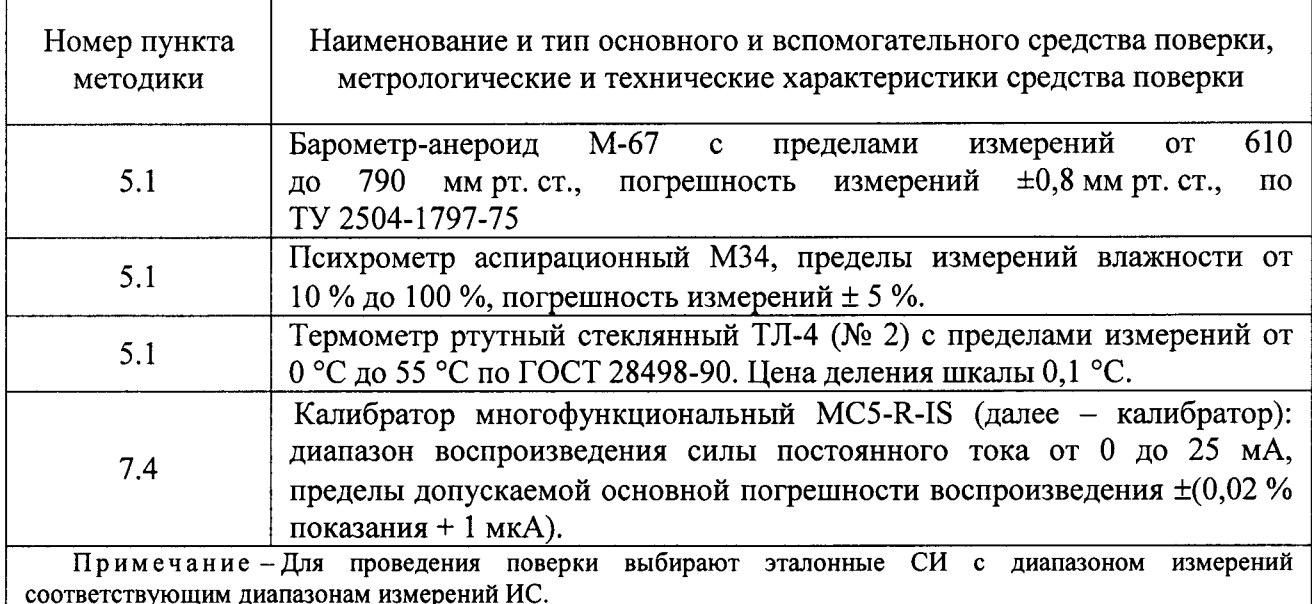

3.2 Допускается использование других эталонов и СИ по своим характеристикам не уступающих, указанным в таблице 3.1.

3.3 Все применяемые СИ должны иметь действующие поверительные клейма или свидетельства о поверке.

# 4 ТРЕБОВАНИЯ ТЕХНИКИ БЕЗОПАСНОСТИ И ТРЕБОВАНИЯ К КВАЛИФИКАЦИИ ПОВЕРИТЕЛЕЙ

4.1 При проведении поверки должны соблюдаться следующие требования:

- корпуса применяемых СИ должны быть заземлены в соответствии с их инструкциями по эксплуатации;

- ко всем используемым СИ должен быть обеспечен свободный доступ для заземления, настройки и измерений;

- работы по соединению вспомогательных устройств должны выполняться до подключения к сети питания;

- обеспечивающие безопасность труда, производственную санитарию и охрану окружающей среды;

«Правилами технической - указания, предусмотренные эксплуатации электроустановок» и «Правилами техники безопасности при эксплуатации электроустановок», а также инструкциями по эксплуатации оборудования, его компонентов и применяемых средств поверки.

К работе по поверке должны допускаться лица:

- достигшие 18-летнего возраста;

- прошедшие специальную подготовку и имеющие удостоверения на право проведения поверки;

- прошедшие инструктаж по технике безопасности в установленном порядке;

- изучившие эксплуатационную документацию на ИС, СИ, входящих в состав ИС, средства поверки.

# 5 УСЛОВИЯ ПОВЕРКИ

5.1 При проведении поверки должны соблюдаться следующие условия:

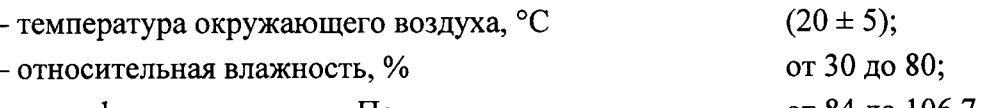

- атмосферное давление, кПа

от 84 до 106,7.

5.2 Вибрация, тряска, удары, наклоны, электрические и магнитные поля, кроме Земного, влияющие на работу приборов, должны отсутствовать.

# 6 ПОДГОТОВКА К ПОВЕРКЕ

6.1 Перед проведением поверки выполняют следующие подготовительные операции:

- проверяют заземление СИ, работающих под напряжением;

- эталонные СИ и вторичные ИП ИК устанавливают в рабочее положение с соблюдением указаний эксплуатационной документации;

- осуществляют соединение и подготовку к проведению измерений эталонных СИ и вторичных ИП ИК в соответствии с требованиями эксплуатационных документаций.

# 7 ПРОВЕЛЕНИЕ ПОВЕРКИ

## 7.1 Проверка технической документации

7.1.1 Проверяют наличие следующей технической документации:

– наличие руководства по эксплуатации на ИС;

- наличие паспорта на ИС;

- наличие свидетельства о предыдущей поверке ИС (при периодической поверке);

- наличие паспортов СИ, входящих в состав ИС;

- наличие действующих свидетельств о поверке СИ, входящих в состав ИС;

## 7.2 Внешний осмотр ИС

7.2.1 При проведении внешнего осмотра ИС контролируют выполнение требований технической документации к монтажу СИ, измерительно-вычислительных и связующих компонентов ИС.

7.2.2 При проведении внешнего осмотра ИС устанавливают состав и комплектность ИC.

7.2.3 Проверку выполняют на основании сведений, содержащихся в паспорте на ИС. При этом контролируют соответствие типа СИ, указанного в паспортах на СИ, записям в паспорте на ИС.

7.2.4 Результаты проверки считают положительными, если внешний вид, маркировка и комплектность ИС соответствуют требованиям технической документации.

## 7.3 Опробование ИС

7.3.1 Подтверждение соответствия программного обеспечения ИС

программного обеспечения (далее - ПО) ИС проверяют 7.3.1.1 Подлинность сравнением идентификационных данных ПО с соответствующими идентификационными данными, зафиксированными при испытаниях в целях утверждения типа и отраженными в описании типа ИС.

7.3.1.2 Проверяют возможность несанкционированного доступа к ПО системы и наличие авторизации (введение логина и пароля), возможность обхода авторизации, проверка реакции ПО ИС на неоднократный ввод неправильного логина и (или) пароля (аутентификация).

7.3.1.3 Результаты опробования считают положительными, если идентификационные данные ПО ИС совпадают с идентификационными данными, которые приведены в описании типа ИС, а также исключается возможность несанкционированного доступа к ПО ИС и обеспечивается аутентификация.

7.3.2 Проверка работоспособности ИС

7.3.1.4 Приводят ИС в рабочее состояние в соответствии с технической документацией фирмы-изготовителя. Проверяют прохождение сигналов средств поверки, имитирующих измерительные сигналы. На дисплее монитора операторской станции ИС проверяют показания по регистрируемым в соответствии с конфигурацией ИС параметрам технологического процесса.

7.3.1.5 Результаты опробования считаются положительными, если при увеличении/уменьшении значения входного сигнала соответствующим образом изменяются значения измеряемой величины на дисплее монитора операторской станции ИС.

#### 7.4 Определение метрологических характеристик

7.4.1 Определение погрешности преобразования аналоговых сигналов (от 4 до 20 мА) ИС в цифровое значение измеряемого параметра

7.4.1.1 Отключают первичные измерительные преобразователи измерительного канала (далее - ИК) системы и подключают калибратор к соответствующим каналам, включая линии связи и промежуточный измерительный преобразователь (барьер искрозащиты). С помощью калибратора устанавливают на входе канала ввода аналогового сигнала (от 4 до 20 мА) ИК системы электрический сигнал (от 4 до 20 мА), соответствующий значениям измеряемого параметра. Задают не менее пяти значений измеряемого параметра (реперные точки), равномерно распределенных в пределах диапазона измерений (включая крайние точки диапазона). С дисплея монитора операторской станции ИС считывают значения измеряемых параметров.

Примечание «\*» - В качестве крайних реперных точек указаны 1 % и 99 % диапазона (в долях соответственно 0,01 и 0,99). Допускается применять любое другое значение в диапазоне от 0 до 1 % (в долях от 0 до 0,01) для нижней реперной точки и от 99 до 100% (в долях от 0,99 до 1,0) для верхней реперной точки.

7.4.1.2 По результатам измерений, выполненных в соответствии с п. 7.4.2.1 настоящей методики, в каждой реперной точке рассчитывают основную приведенную погрешность преобразования аналогового сигнала (от 4 до 20 мА) в цифровое значение измеряемого параметра по формуле:

$$
\gamma_{\rm BH} = \frac{I_{\rm u3M} - I_{\rm dm}}{I_{\rm max} - I_{\rm min}} \cdot 100\,\%,\tag{1}
$$

 $I_{\mu\nu}$  - показания системы в *i*-ой реперной точке, мА; где

 $I_{\rm sm}$  - показания калибратора в *i*-ой реперной точке, мА;

 $I_{\text{max}}$  – максимальное значение границы диапазона аналогового сигнала, мА;

 $I_{min}$  – минимальное значение границы диапазона аналогового сигнала, мА.

Если показания системы нельзя посмотреть в мА, то при линейной функции преобразования ее рассчитывают по формуле:

$$
I_{u3M} = \frac{I_{max} - I_{min}}{Y_{max} - Y_{min}} \cdot (Y_{u3M} - Y_{min}) + I_{min},
$$
\n(2)

где

 $Y_{max}$  – максимальное измеряемого соответствующее значение параметра, максимальному значению границы диапазона аналогового сигнала  $(I_{max})$ , в абсолютных единицах измерений;

$$
Y_{min}
$$
 – минимального значение измеряемого параметра, соответствующее минмальному значению границы диапазона аналогового сигнала (I<sub>min</sub>), в абсолютных единицах измерений;

 $Y_{\mu\nu}$  - значение измеряемого параметра, соответствующее задаваемому аналоговому сигналу (силы постоянного тока от 4 до 20 мА), в абсолютных единицах измерений. Считывают с дисплея монитора операторской станции ИС.

7.4.1.3 Результаты поверки считаются положительными, если основная приведенная (силы постоянного тока преобразования аналогового сигнала погрешность от 4 до 20 мА) в цифровое значение измеряемого параметра, найденные по формуле (1), не выходит за пределы, указанные в таблице А.1 приложения А методики поверки.

7.4.2 Определение погрешности ИК ИС

7.4.2.1 Основную приведенную погрешность ИК рассчитывают по формуле:

$$
\gamma_{HK} = \pm 1, 1 \cdot \sqrt{\gamma_{n1}^{2} + \gamma_{B1}^{2}}\,,\tag{3}
$$

- основная приведенная погрешность первичного ИП, %. где  $\gamma_{\text{rrr}}$ 

7.4.2.2 Основную относительную погрешность ИК рассчитывают по формуле:

$$
\delta_{HK} = \pm 1.1 \cdot \sqrt{\delta_{\Pi T}^2 + \left(\gamma_{BH} \cdot \frac{Y_{max} - Y_{min}}{Y_{u_{3M}}}\right)^2},\tag{4}
$$

 $\delta_{\overline{m}}$  - основная относительная погрешность первичного ИП, %; где

7.4.2.3 Основную абсолютную погрешность ИК рассчитывают по формулам:

$$
\Delta_{HK} = \pm 1.1 \cdot \sqrt{{\Delta_{\Pi\Pi}}^2 + {\Delta_{\Pi\Pi}}^2} \,, \tag{5}
$$

$$
A_{HK} = 1.1 \cdot \sqrt{(A_{III})^2 + \left(\frac{\gamma_{\text{BII}}}{100\%} \cdot (Y_{max} - Y_{min})\right)^2}
$$
 (6)

 $\Delta$ <sub>m</sub> - основная абсолютная погрешность первичного ИП, %; где

если рассчитанные 7.4.2.4 Результаты поверки считаются положительными, погрешности для каждого ИК ИС не выходят за пределы, указанные в таблице А.1 приложения А методики поверки.

## 8 ОФОРМЛЕНИЕ РЕЗУЛЬТАТОВ ПОВЕРКИ

8.1 При положительных результатах поверки оформляют свидетельство о поверке ИС в соответствии с ПР 50.2.006-94. К свидетельству о поверке прилагается протокол с результатами поверки ИС.

8.2 Отрицательные результаты поверки ИС оформляют в соответствии с ПР 50.2.006-94. При этом свидетельство аннулируется, клеймо гасится, и ИС, не прошедшая поверку, бракуется. Выписывают «Извещение о непригодности к применению» ИС с указанием причин непригодности.

ПРИЛОЖЕНИЕ А

# Метрологические и технические характеристики ИК ИС

Таблица А.1 - Метрологические и технические характеристики ИК ИС

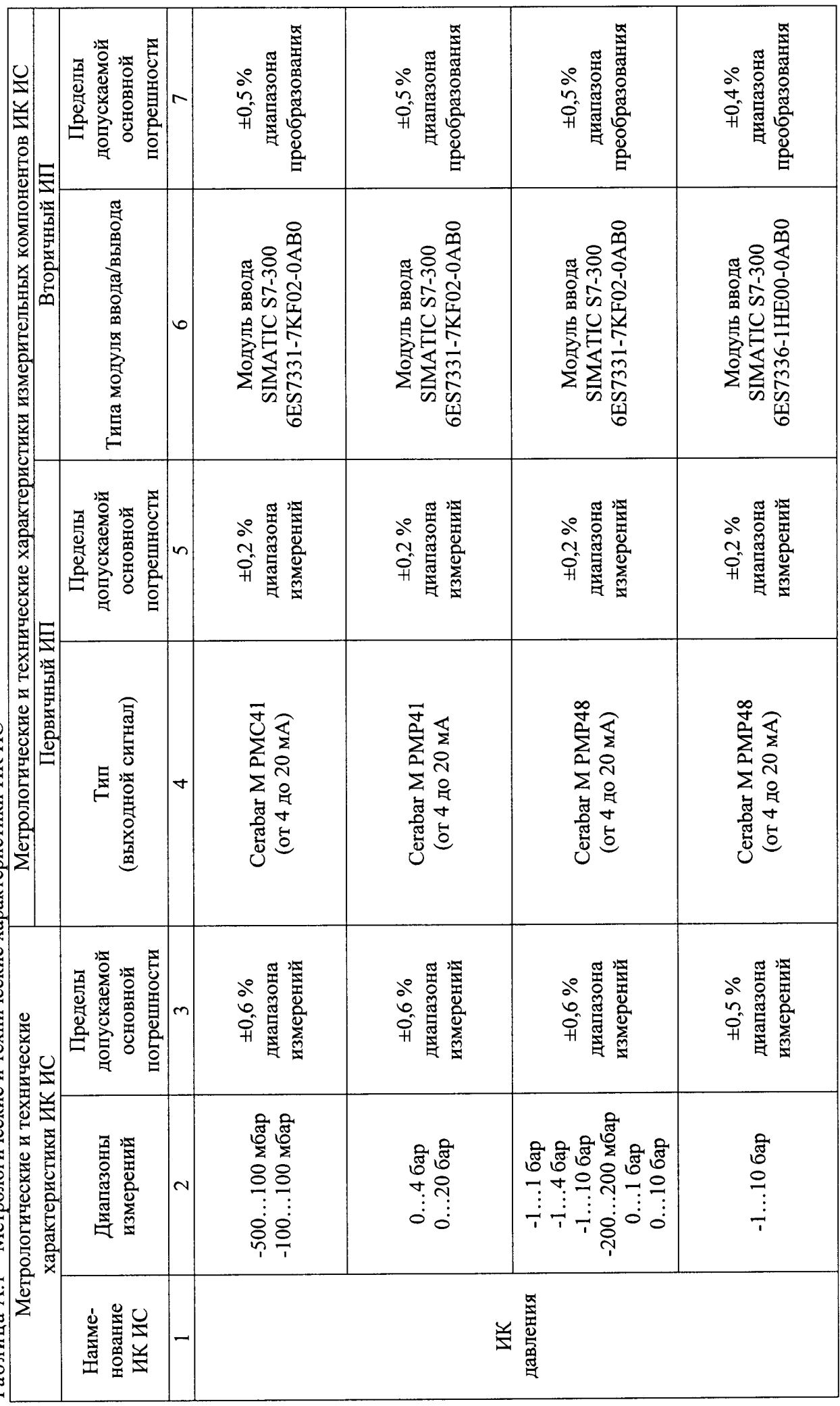

 $8<sub>HS</sub>11$ 

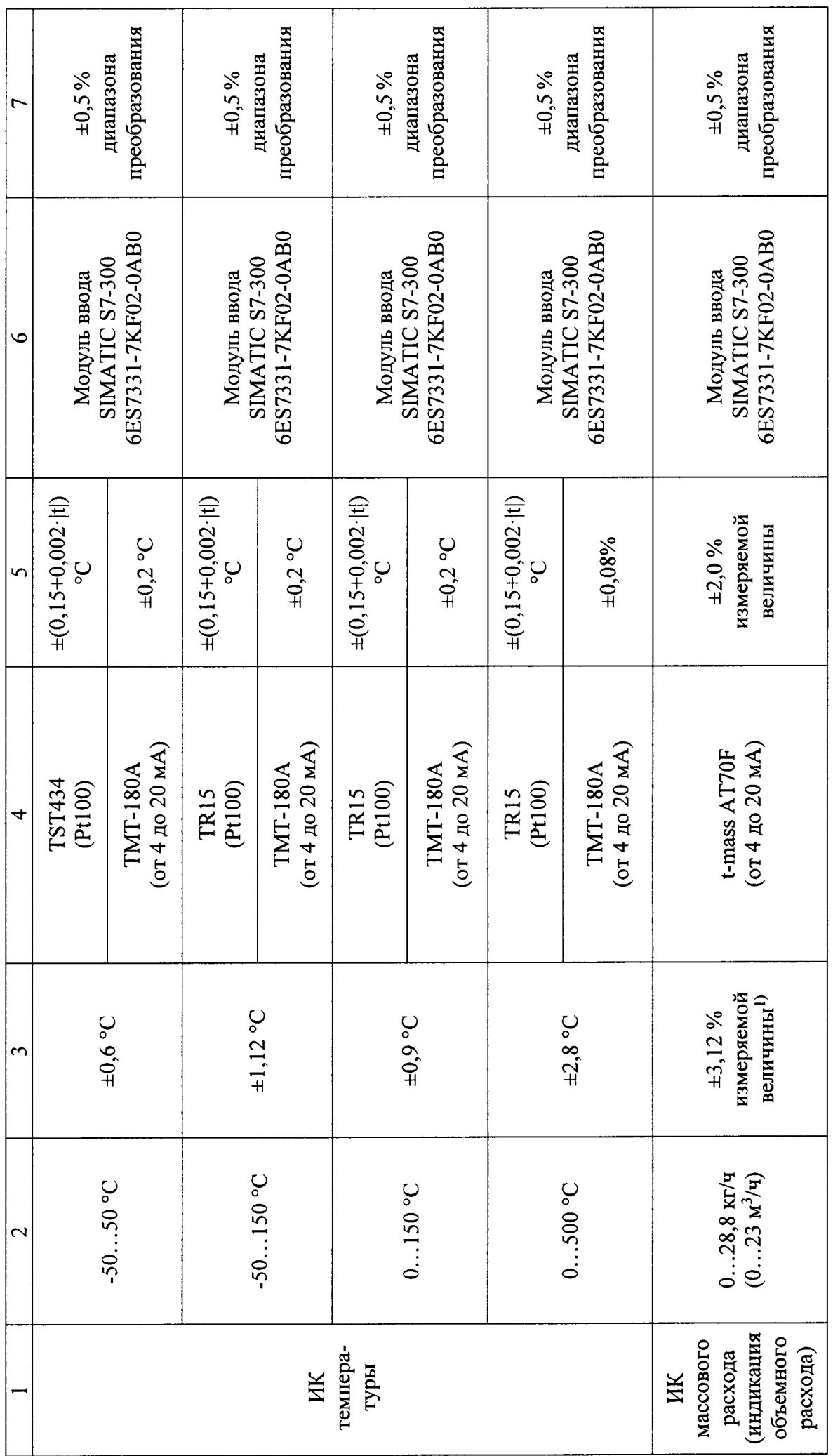

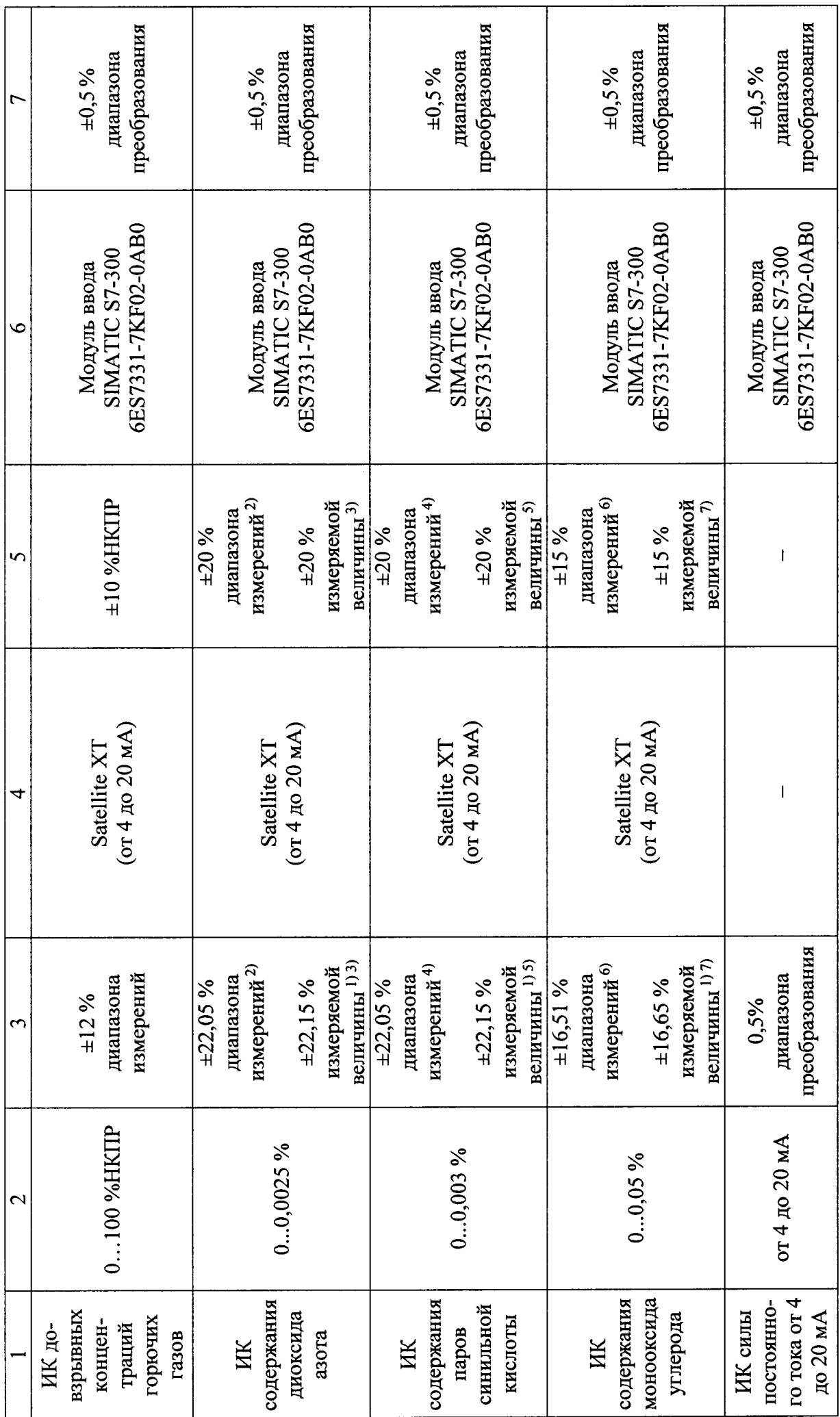

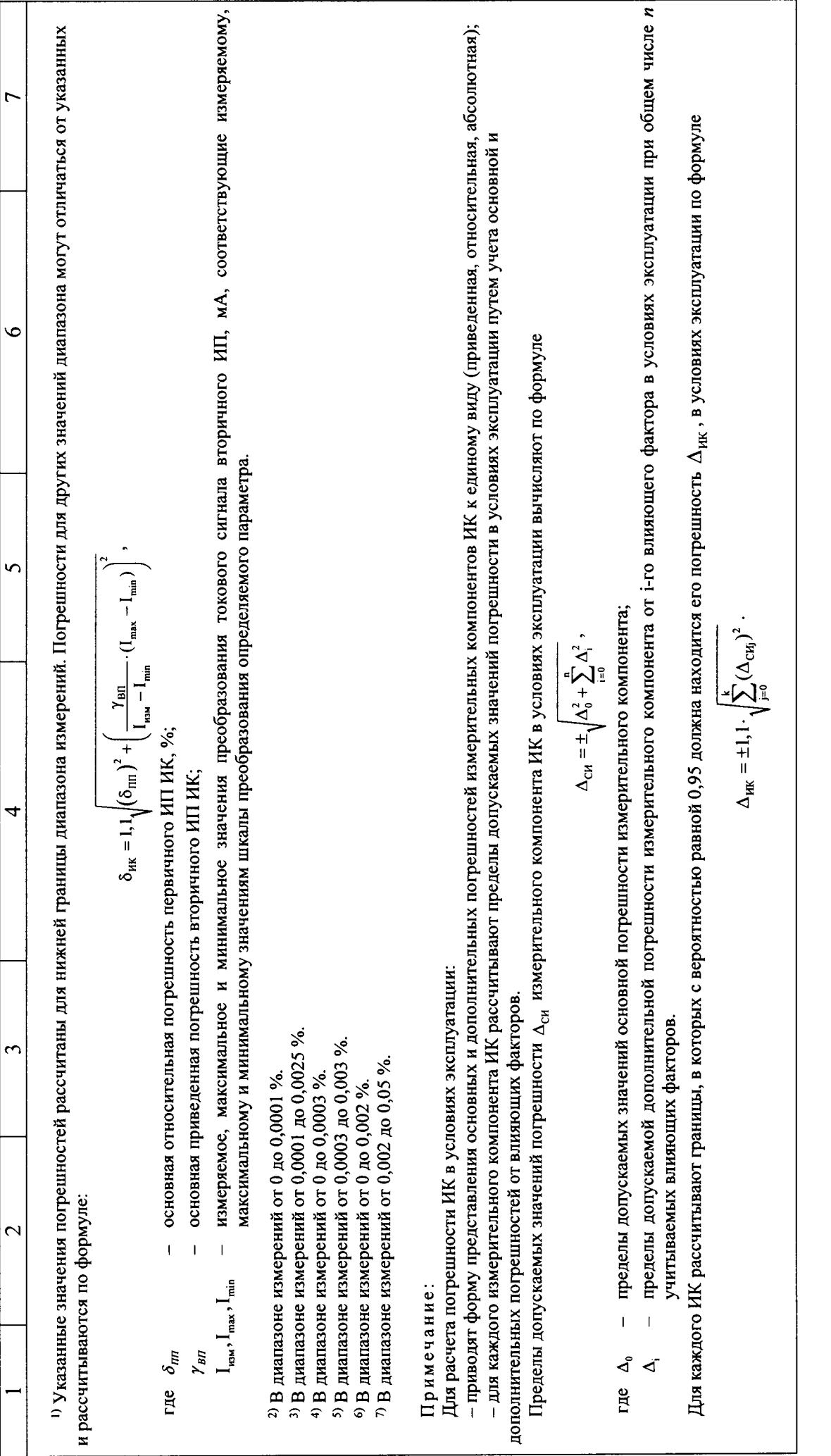